# Взаимодействие с центром технической поддержки YEALINK, MARVEL-DISTRIBUTION

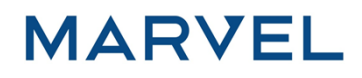

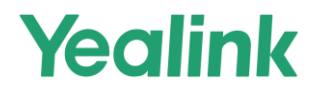

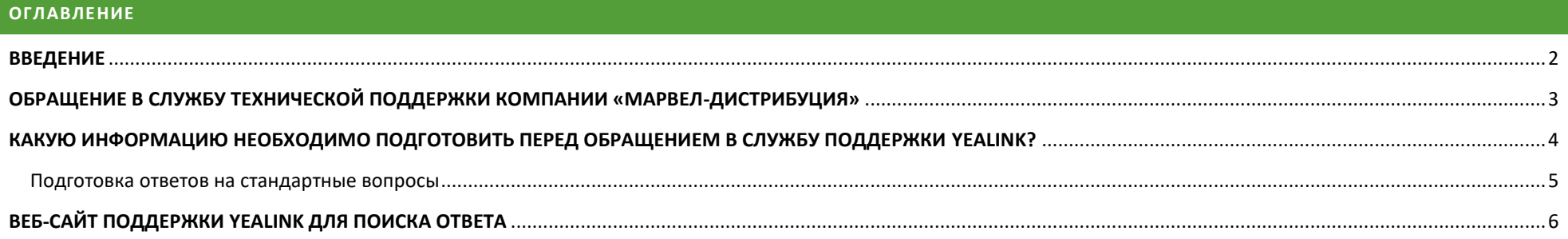

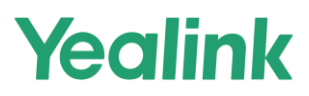

#### <span id="page-2-0"></span>**ВВЕДЕНИЕ**

Данное руководство разработано Центром Технической Поддержки Yealink на базе компании Marvel (далее - ЦТП) и предназначено для технических служб организаций, эксплуатирующих продукцию Yealink (оборудование и ПО).

Представленный документ является сборником статей и ссылок, направленных на эффективное взаимодействие с ЦТП.

Опираясь на пункты данного документа Вы сможете найти ответы на часто задаваемые вопросы, а также найти подробную информацию необходимую для открытия новой заявки в системе Yealink.

Инструкции, документации, размещенные в документе, основаны на материалах компании Yealink и написаны на английском языке.

Для ускорения поиска решения возникшей проблемы (перед обращением в центр технической поддержки) настоятельно рекомендуется подготовить информацию, приведенную ниже, а также ответить на стандартные вопросы.

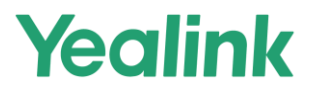

#### <span id="page-3-0"></span>**ОБРАЩЕНИЕ В СЛУЖБУ ТЕХНИЧЕСКОЙ ПОДДЕРЖКИ КОМПАНИИ «МАРВЕЛ-ДИСТРИБУЦИЯ»**

**Памятка для получения технической поддержки по продуктам Yealink**

*Время оказания услуг*

**Рабочее время 8x5 (ПН-ПТ, 9:30 – 18:30)**

*Контактные данные*

**E-mail: [tech-support@marvel.ru](mailto:tech-support@marvel.ru)**

**Телефон: +7 (495) 745-80-08, +7 (812) 326–32-32 – спрашивать «Группу технической поддержки»** 

*До момента обращения в ЦТП, подготовьте следующую информацию:*

- **Название организации;**
- **Контактное лицо (ФИО, телефон, e-mail);**
- **Тип и модель оборудования, версия ПО;**
- **Серийный номер оборудования;**
- **Подробное описание проблемы/вопроса;**
- **Сценарий, при котором возникла проблема;**
- **Фотографии, а также видеозапись, которая покажет некорректную работу оборудования;**
- **Материалы для первичного анализа (лог-файлы, ссылки на документацию и т.п.);**
- **При подаче заявки, пожалуйста, перечислите шаги по устранению неполадок, которые вы предприняли, и соответствующие результаты, любые фотографии или видеозаписи проблемы были бы полезны.**

#### *Взаимодействие по открытой заявке*

**При получении обращения инженер технической поддержки открывает новую заявку с уникальным номером и сообщает его контактному лицу, указанному в обращении. Дальнейшее взаимодействие осуществляется по телефону и электронной почте.** 

**Для ускорения обработки ваших e-mail сообщений по открытой заявке, направляйте письма на адрес [tech-support@marvel.ru](mailto:tech-support@marvel.ru) путем ответа на последнее письмо в переписке. Пожалуйста, не меняйте тему письма.**

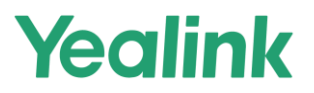

### <span id="page-4-0"></span>**КАКУЮ ИНФОРМАЦИЮ НЕОБХОДИМО ПОДГОТОВИТЬ ПЕРЕД ОБРАЩЕНИЕМ В СЛУЖБУ ПОДДЕРЖКИ YEALINK?**

#### **Когда вы сталкиваетесь с проблемой:**

1. Поищите решение на веб-сайте поддержки Yealink ( **http://support.yealink.com** )

#### *Предоставьте system logs, config.bin, and PCAP trace. (Для MVC серии потребуются application and accessory logs).*

**Отправьте всю информацию в службу поддержки Yealink:**

- Trace
- Syslog
- Configuration file
- Scenario description
	- $\div$  Describe in detail the nature of the fault, the scenario in which the problem occurred, and the time when the abnormal operation of the equipment occurred.
- Business information
- For clear and redundant information about the problem, attach photos to the case, as well as a video that will show the incorrect operation of the equipment

*Примечание: Всю информацию необходимо подготовить на английском языке.*

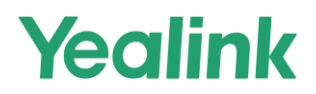

#### <span id="page-5-0"></span>Подготовка ответов на стандартные вопросы

Для эффективного общения со службой технической поддержки настоятельно рекомендуется подготовить информацию, основанную на приведенных ниже вопросах:

- $\checkmark$  How serious is the problem? What is the impact on the client?
- $\checkmark$  How urgent is the problem? Do you think an immediate solution or modification is needed?
- $\checkmark$  Have you tried restoring the hardware to factory settings?
- $\checkmark$  is there a problem with different software versions of the same equipment?
- $\checkmark$  Has the equipment been updated to the latest software version?
- $\checkmark$  What version of software is currently installed on the equipment?

**Примечание***: Если вы не выполнили сброс системы на заводские настройки и не обновили программное обеспечение до последней версии перед обращением в службу поддержки, настоятельно рекомендуется сделать это.*

- $\checkmark$  How often does this kind of problem occur?
- $\checkmark$  Do you have similar equipment that doesn't have this kind of problem?
- $\checkmark$  Do other manufacturers have this BUG?
- $\checkmark$  What did you do to fix the problem?
	- При отправке заявки, пожалуйста, перечислите шаги по устранению неисправностей и соответствующие результаты, любые фотографии или видеозаписи проблемы будут полезны.

## Yealink

#### <span id="page-6-0"></span>**ВЕБ-САЙТ ПОДДЕРЖКИ YEALINK ДЛЯ ПОИСКА ОТВЕТА**

Зайдите на сайт поддержки Yealink, чтобы найти ответ.

**Yealink Support Website:** <http://support.yealink.com/>

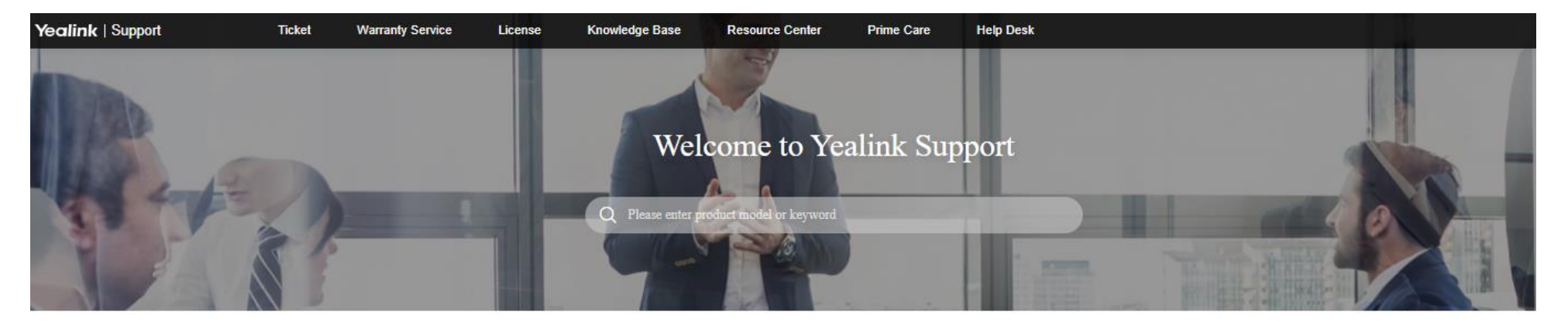

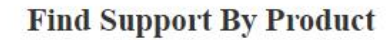

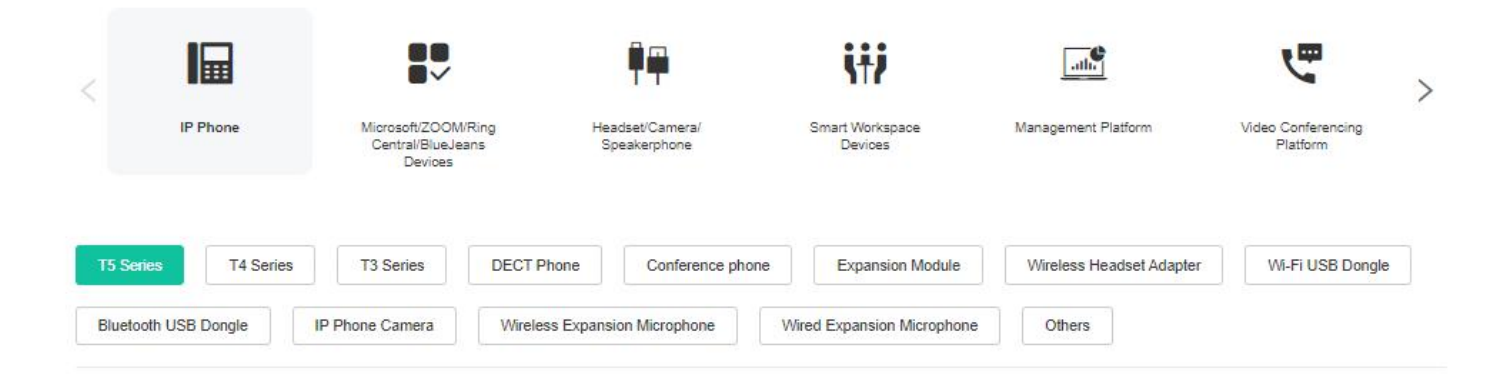

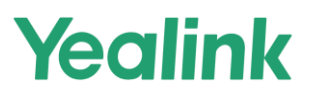

#### **Используйте Ticket System для того, чтобы сообщить о проблеме**

- The **Yealink Ticket System** это единственный официальный способ сообщить обо всех технических проблемах.
- **Если у вас нет учетной записи на сайте, пожалуйста, нажмите <http://support.yealink.com/faq/faqInfo?id=678> чтобы подать заявку на создание собственного аккаунта в системе.**

**Ticket website: [https://ticket.yealink.com](https://ticket.yealink.com/)**

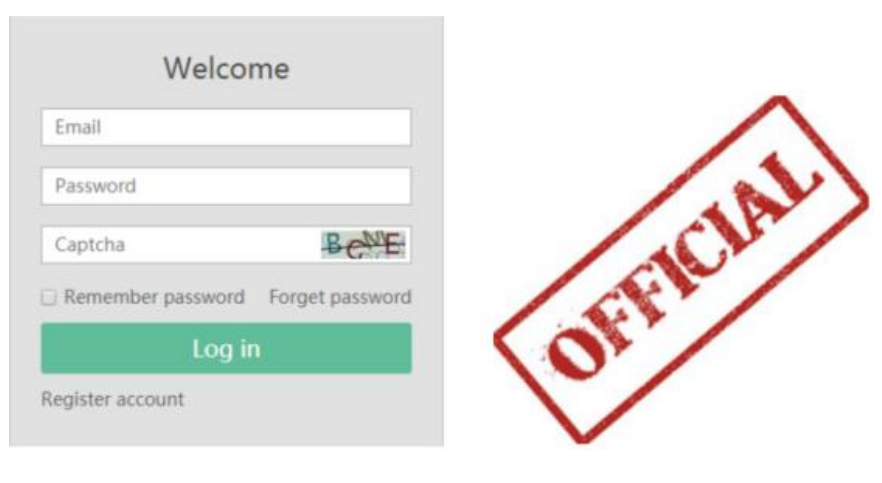

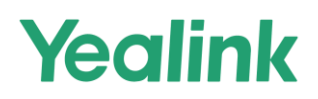

**Пожалуйста, сначала создайте учетную запись, заполнив информацию справа. Затем свяжитесь со службой поддержки Yealink для активации учетной записи.**

**Ticket website:** [https://ticket.yealink.com](https://ticket.yealink.com/)

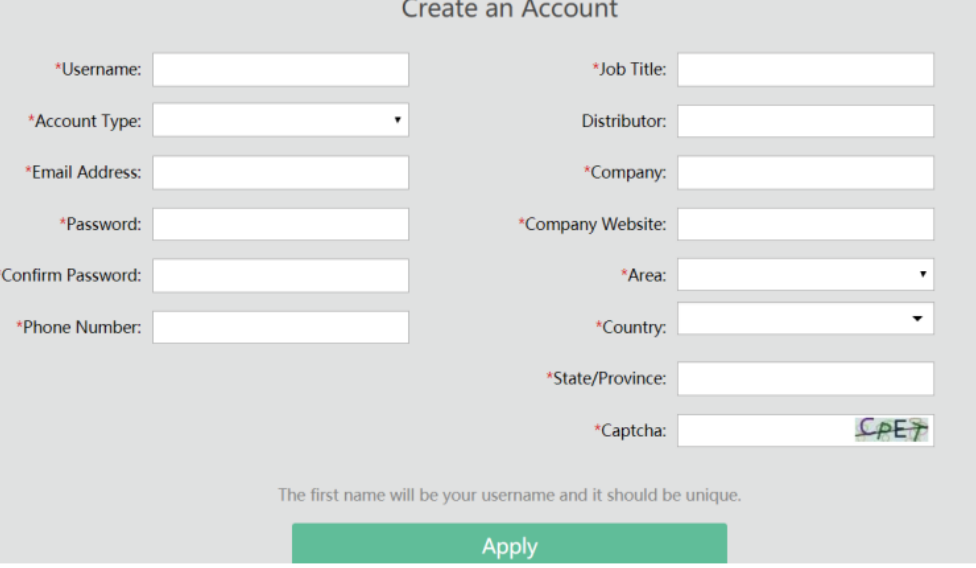